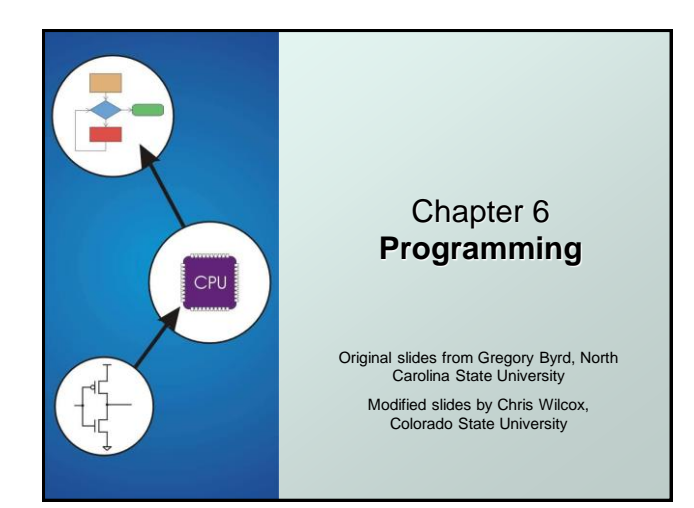

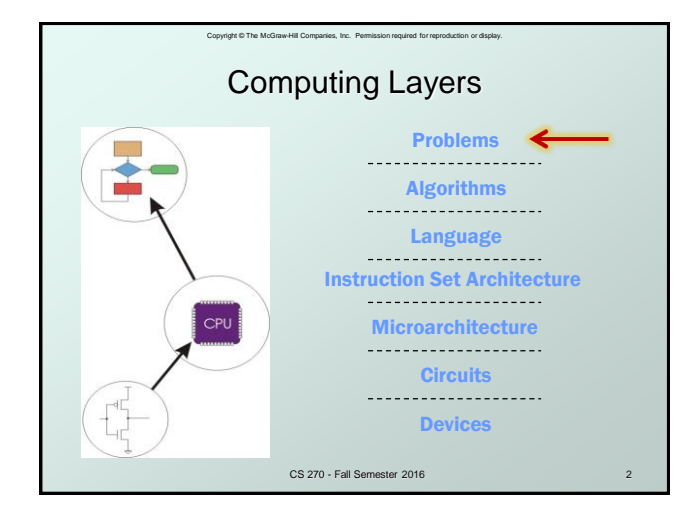

## Solving Problems using a Computer Methodologies for creating computer programs that perform a desired function. Problem Solving - How do we figure out what to tell the computer to do? **Convert problem statement into algorithm,** using *stepwise refinement*. Convert algorithm into LC-3 machine instructions. Debugging How do we figure out why it didn't work? Examine registers and memory, set breakpoints, etc. *Time spent on the first can reduce time spent on the second!*

.<br>Companies, Inc. Permission required for re

CS 270 - Fall Semester 2016

## Copyright © The McGraw-Hill Companies, Inc. Permission required for reproduction or display. Stepwise Refinement Also known as systematic decomposition. Start with problem statement: "We wish to count the number of occurrences of a character in a file. The character in question is to be input from the keyboard; the result is to be displayed on the monitor." **O Decompose** task into a few simpler subtasks. **O** Decompose each subtask into **smaller subtasks**, and these into even smaller subtasks, etc.... until you get to the machine instruction level.

CS 270 - Fall Semester 2016

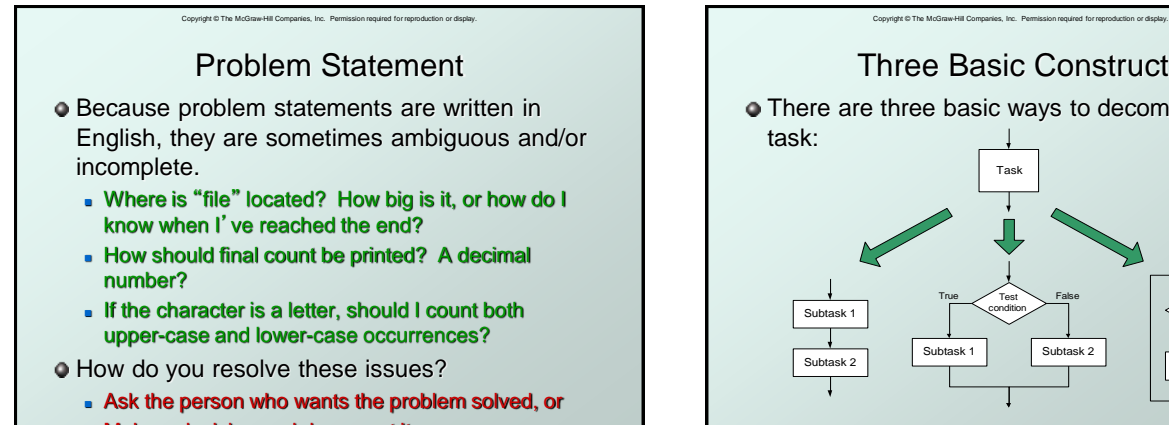

Make a decision and document it.

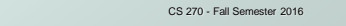

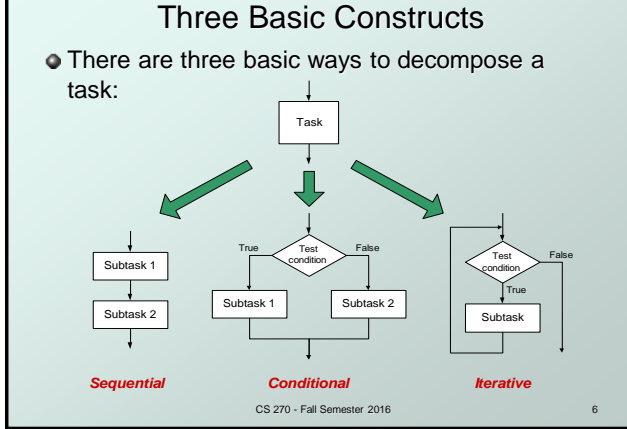

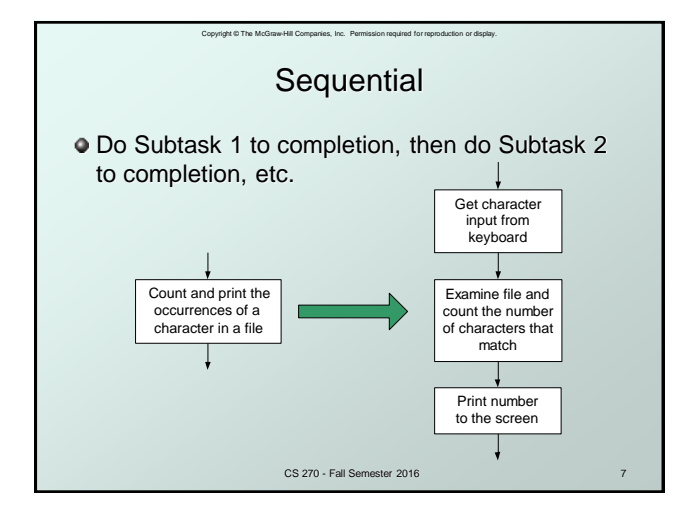

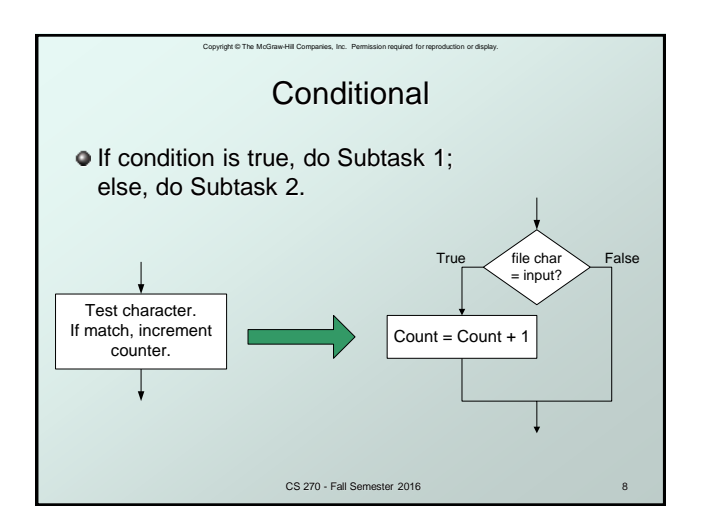

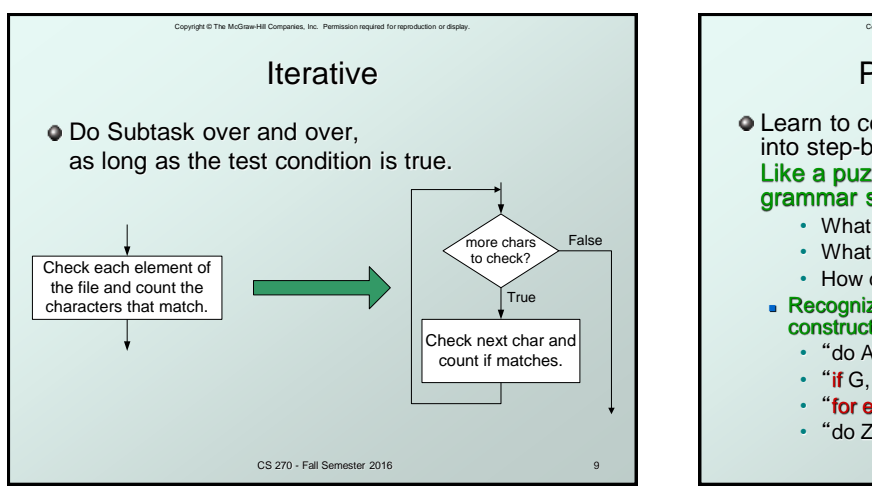

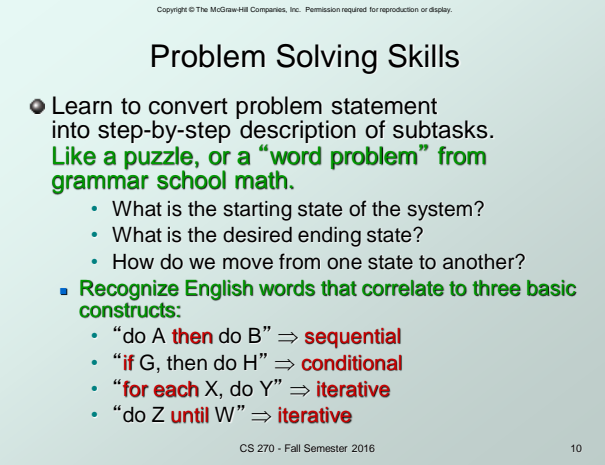

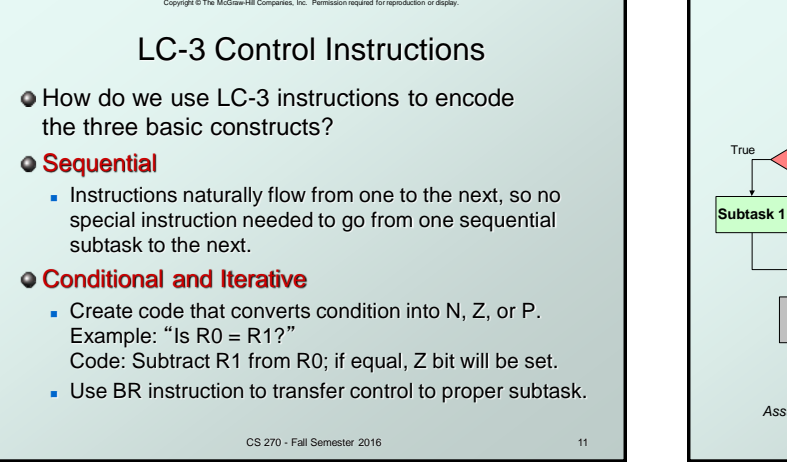

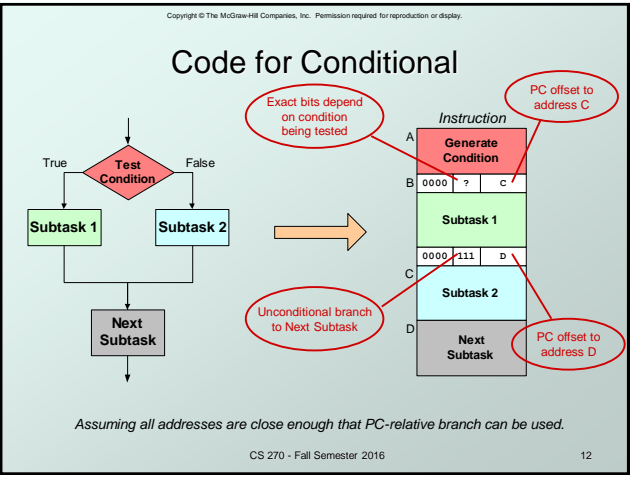

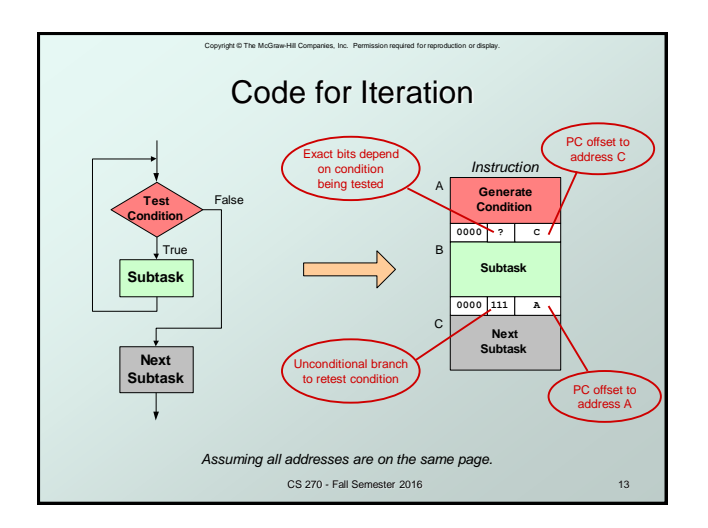

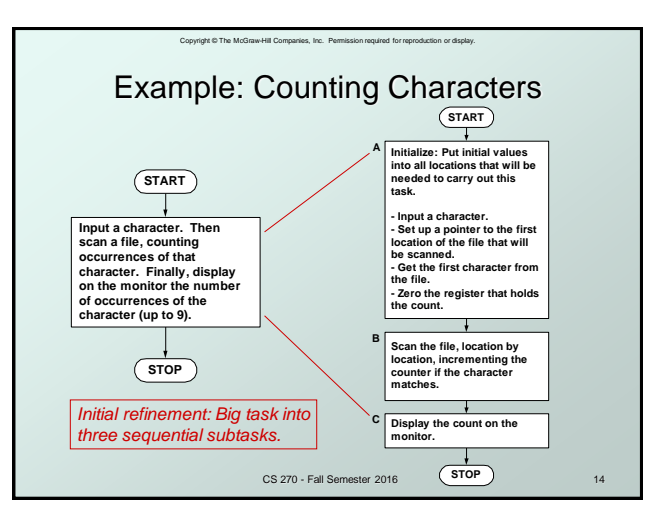

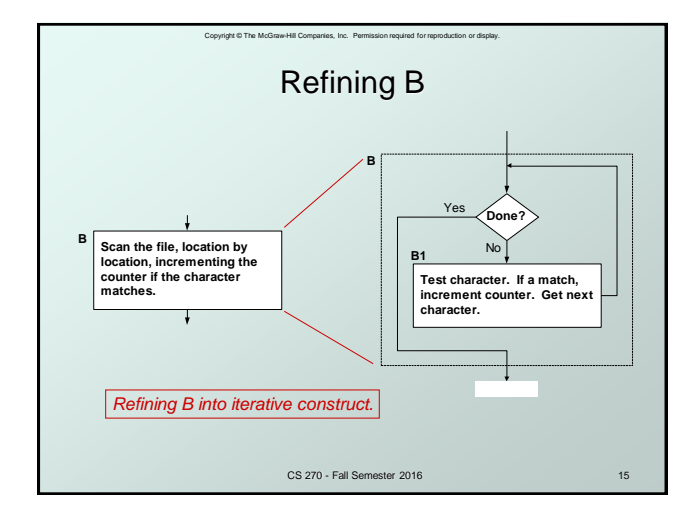

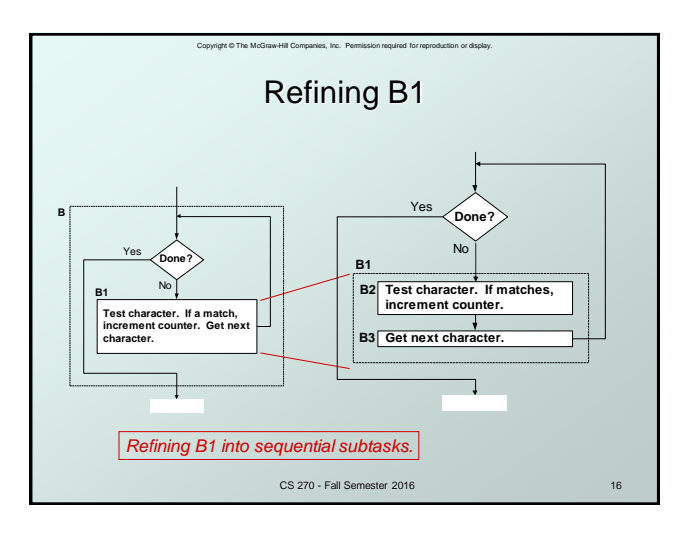

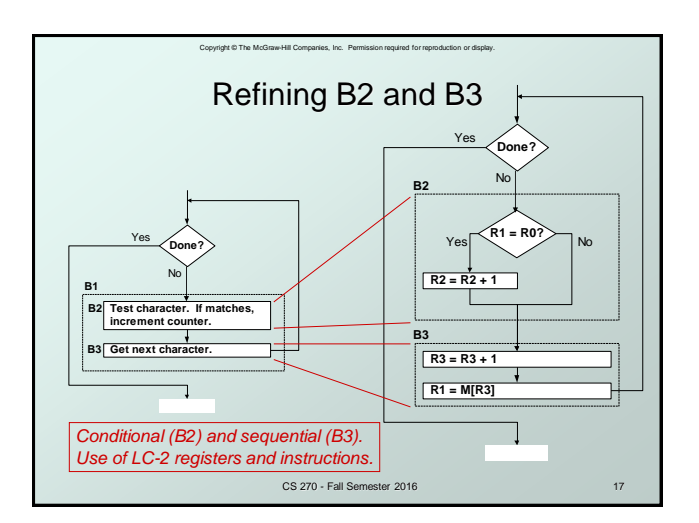

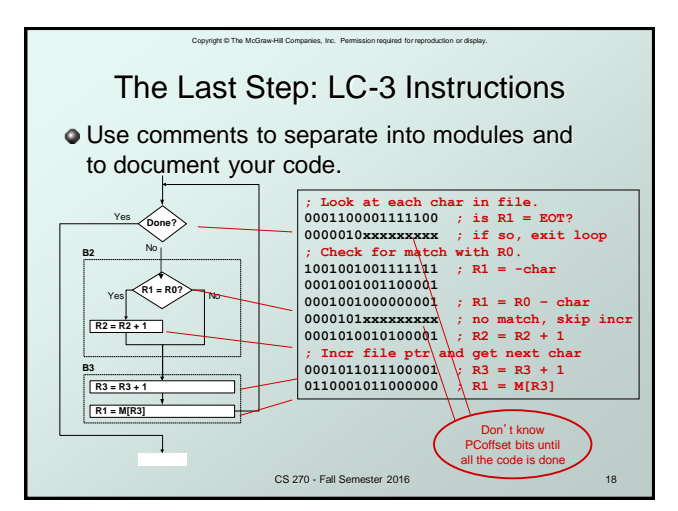

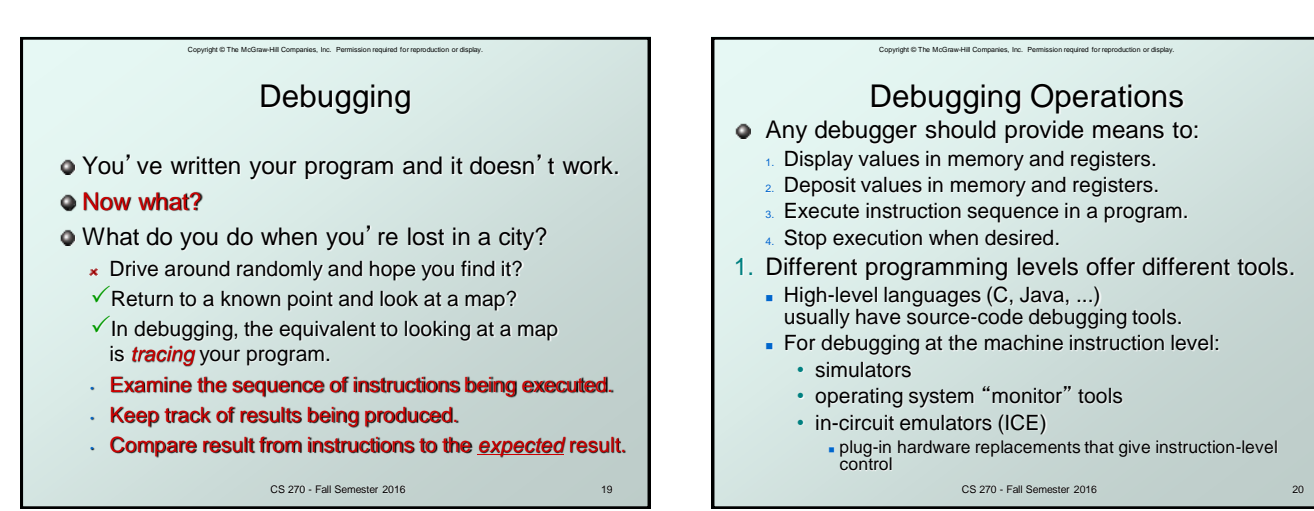

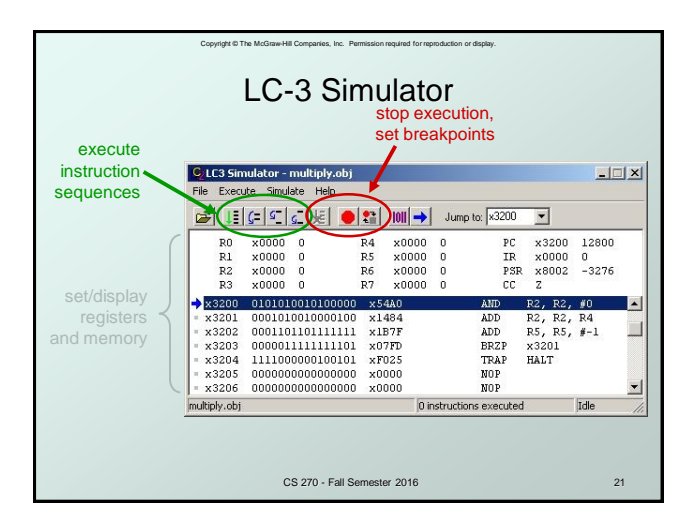

## Copyright © The McGraw-Hill Companies, Inc. Permission required for reproduction or display. Types of Errors Syntax Errors You made a typing error that resulted in an illegal operation. Not usually an issue with machine language, because almost any bit pattern corresponds to a legal instruction. In high-level languages, these are often caught during the translation from language to machine code. Logic Errors Your program is legal, but wrong, so the results don't match the problem statement.

 Trace the program to see what's really happening and determine how to get the proper behavior.

## Data Errors

- **Input data is different than what you expected.**
- Test the program with a wide variety of inputs.

CS 270 - Fall Semester 2016 22 22 22 22 23 24 25 26 270 271 272 273 274

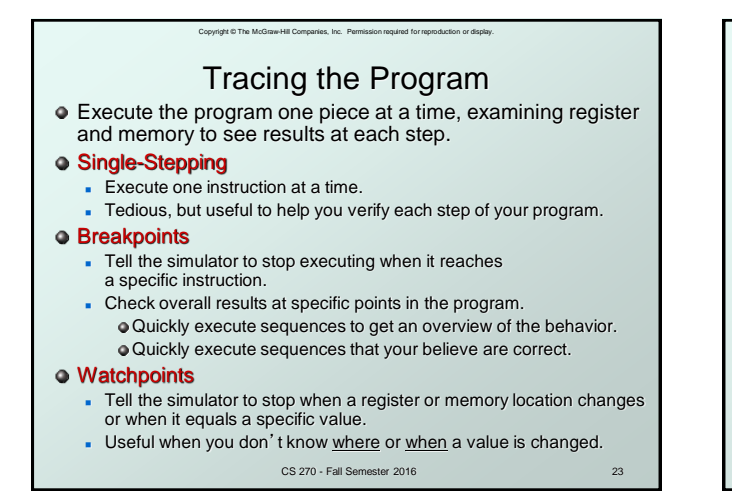

Copyright © The McGraw-Hill Companies, Inc. Permission required for reproduction or display. Example 1: Multiply **•** This program is supposed to multiply the two unsigned integers in R4 and R5. x3200 **0101010010100000** x3201 **0001010010000100** x3202 **0001101101111111** x3203 **0000011111111101** x3204 **1111000000100101** clear R2 add R4 to R2 decrement R5  $RS = 0?$ No

CS 270 - Fall Semester 2016

HALT

Yes

**Set R4 = 10, R5 =3. Run program. Result: R2 = 40, not 30.**

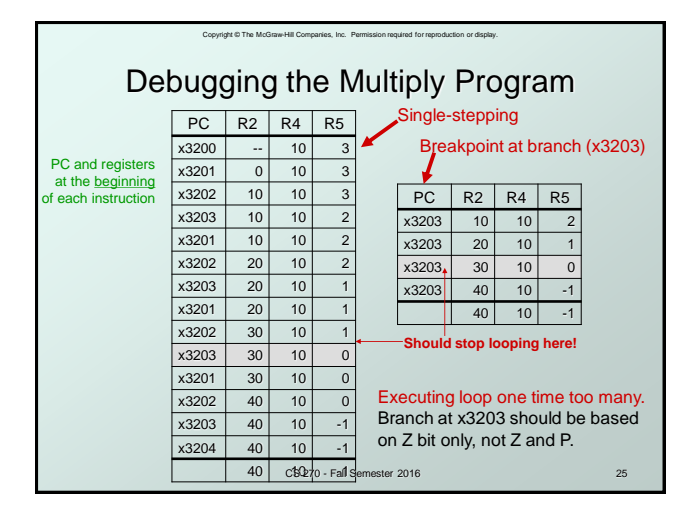

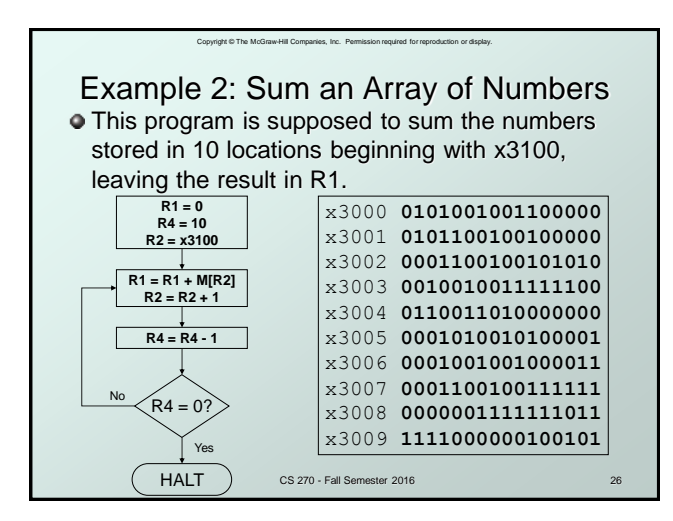

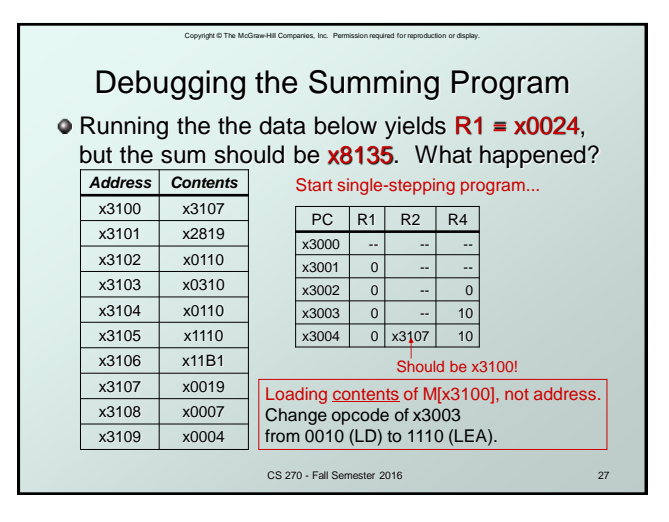

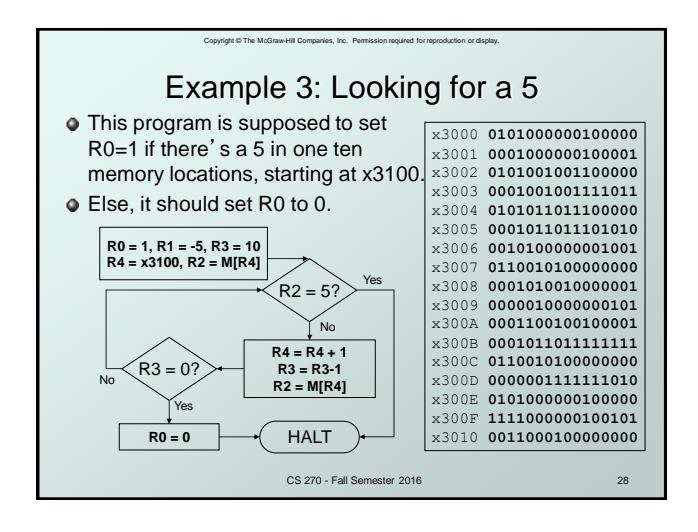

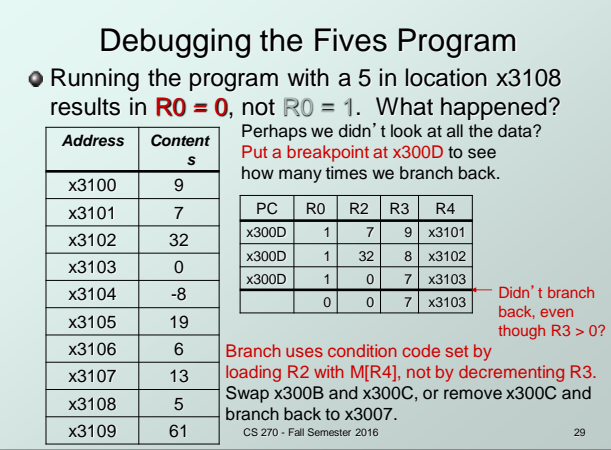

Copyright © The McGraw-Hill Companies, Inc. Permission required for r

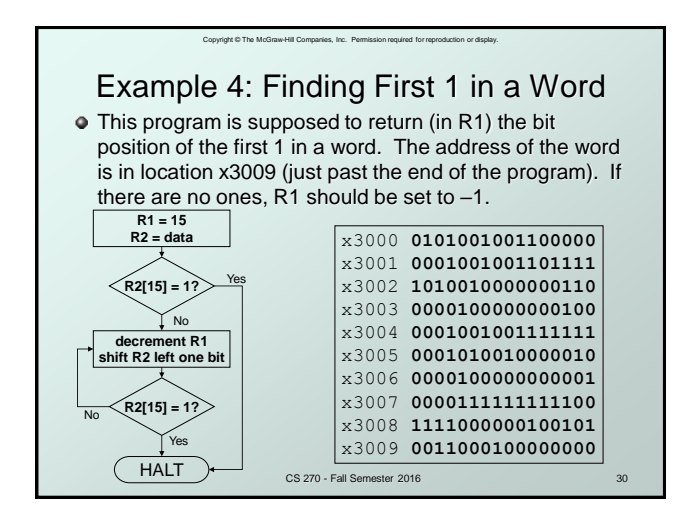

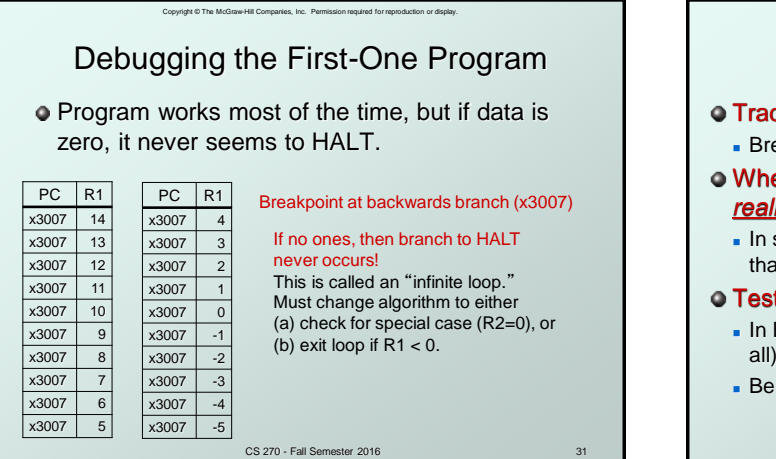

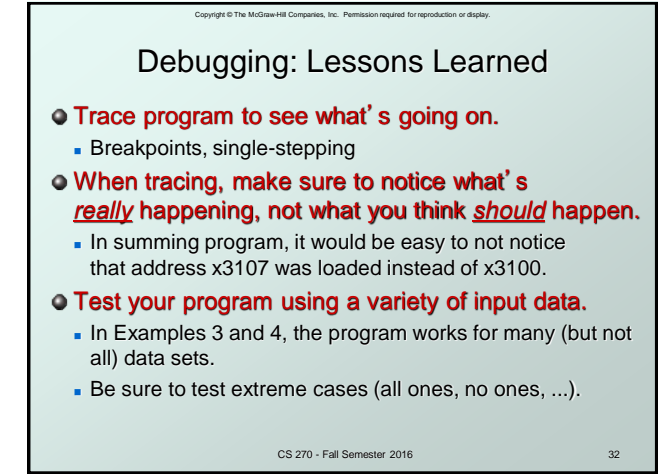